## **Monitorizar las acciones realizadas con root**

Con susosh o sudosh2 podemos registrar las sesiones del shell, fue diseñado para ser utilizado con sudo o como un login shell para un usuario

Más información<http://g0tr00t.wordpress.com/2009/09/15/monitoreo-de-sudo/>

From: <https://intrusos.info/> - **LCWIKI**

Permanent link: **<https://intrusos.info/doku.php?id=linux:sudosh&rev=1290079683>**

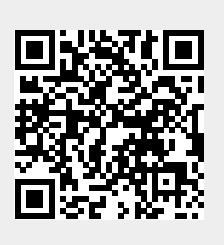

Last update: **2023/01/18 13:55**